# <span id="page-0-2"></span>**Pokyny pre spracovanie záverečných (bakalárskych, diplomových) prác:**

### OBSAH:

- **1. [Harmonogram spracovania práce](#page-0-0)**:
- **2. [Harmonogram konzultácií](#page-0-1)**:
- **3. Čomu sa v práci vyvarovať a ako postupovať:**
	- ➢ **[používanie slov a](#page-2-0) slovných spojení**
	- ➢ **[textová časť](#page-2-1)**
	- ➢ **[definície, skratky, značky](#page-5-0)**
	- ➢ **[odrážky, odseky](#page-6-0)**
	- ➢ **[odvolávky na zdroje informácií](#page-8-0)**
	- ➢ **[uloženie práce na médium a](#page-8-1) média v práci**
	- ➢ **[obrázky, schémy, tabuľky](#page-10-0)**
	- ➢ **[prezentácia pre obhajobu](#page-12-0)**

# <span id="page-0-0"></span>**Časový harmonogram spracovania prác: [HORE](#page-0-2)**

# **Termín: do 30.11.2021**

- štúdium odbornej literatúry a webových stránok súvisiacich z témou;
- štúdium podkladov potrebných pre spracovanie práce:
	- − Metodické usmernenie 56/2011 o náležitostiach záverečných prác, ich bibliografickej registrácii, uchovávaní a sprístupňovaní;
	- − informácie Univerzitnej knižnice TUKE týkajúce sa [spracovávania záverečných prác.](http://www.lib.tuke.sk/?page=etd)
- spracovať:
	- − predhovor;
	- − základnú osnovu (štruktúru);
	- − obsahovú náplň práce (návrhovú časť), ktorú prekonzultovať ju s vedúcim;
- predložiť prehľad získanej literatúry a webových stránok;

# **Termín: do 31.12. 2021**

• spracovať **návrhovú časť** záverečnej práce a predložiť ju vedúcemu na vyjadrenie a prekonzultovať ju s vedúcim.

# **Termín: do 31.1.2022**

• spracovať **prvopis práce** a predložiť ho v tlačenej a elektronickej podobe na vyjadrenie vedúcemu [práce.](http://web.tuke.sk/lf-kmlp/Ucitelia/Klir%20Robert/Z%e1verecn%e9%20pr%e1ce%20%28diplomanti%20aj%20bakal%e1ri%29/Metodick%e9%20usmernenie%20M%8a%20SR%20%e8.14-2009-R/)

# **Termín: do 1.3.2022**

<span id="page-0-1"></span>• spracovať **finálnu verziu práce** do predpísanej šablóny a predložiť ju v tlačenej a elektronickej podobe na vyjadrenie vedúcemu práce.

http://www.tezaurus.sk/bp\_a\_dp/hodnotenie\_-\_zapocet.pdf

**Individuálne konzultácie je možné vykonať aj v iných časoch po telefonickom dohovore**

# **Čomu sa vyvarovať v textovej časti práce:**

# <span id="page-2-0"></span>**Používanie slov a slovných spojení [HORE](#page-0-2)**

1. Pozor na správnu gramatiku a nepoužívať slová alebo slovné spojenia ako napríklad:

<span id="page-2-1"></span>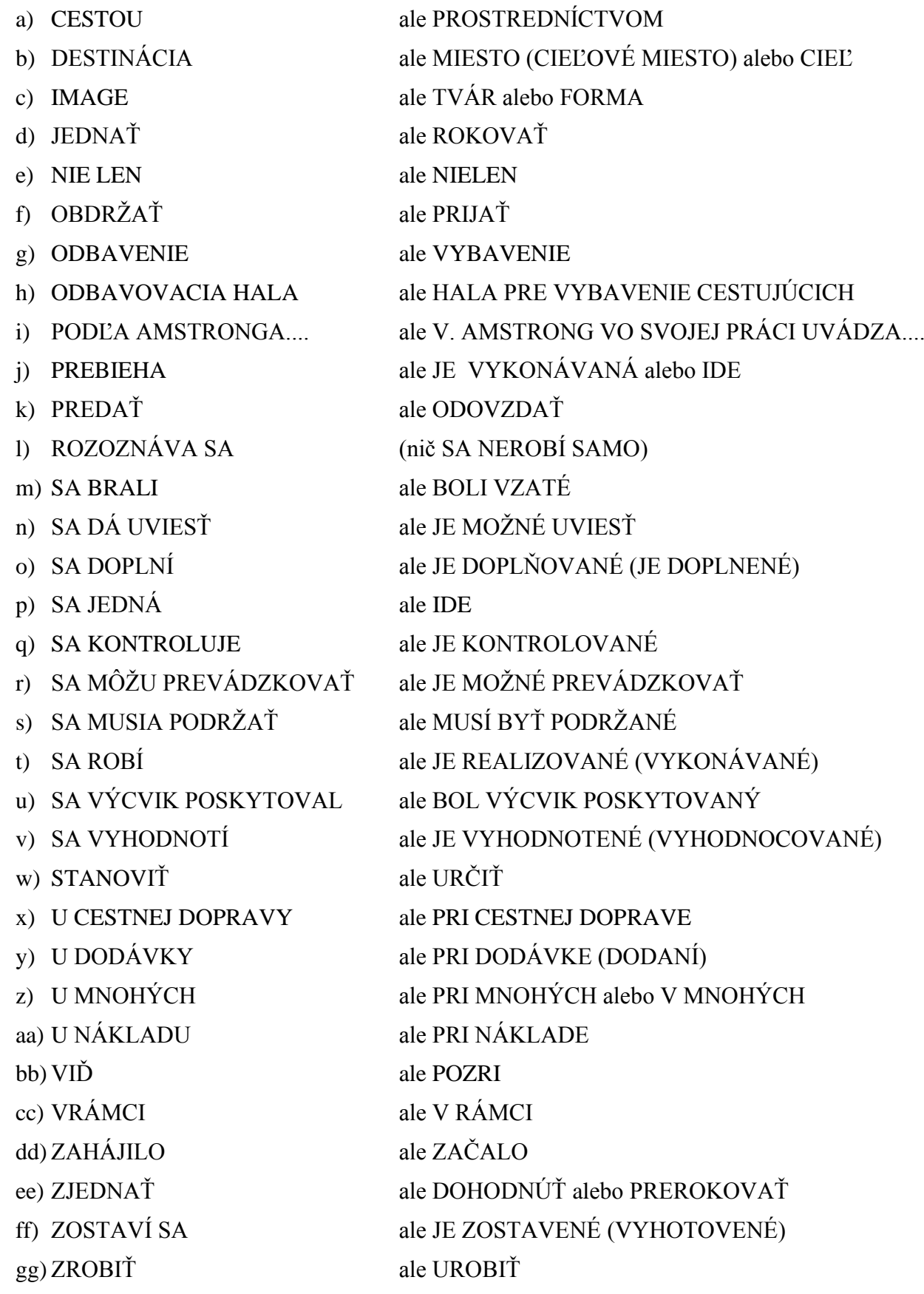

### **Spracovanie textovej časti [HORE](#page-0-2)**

- **2. Zadanie (**dostanete v mesiaci november na sekretariáte katedry) **si dôkladne odložte a neprehýbajte ho, lebo toto tlačivo budete vkladať do svojej práce ako jednu jeho časť.**
- 3. Ako prvé spracovať predhovor, kde v rozsahu maximálne dvoch strán rukou písaného textu uviesť:
	- a) všetky skutočnosti vedúce k výberu zadanej témy;
	- b) na čo bude v práci poukázané alebo čo má byť dokázané.

### 4. **Predhovor:**

- a) písať výhradne v prvej osobe;
- b) musí byť vyjadrenie autora k danej problematike, teda čo ho viedlo k tejto téme, čo jej spracovaním chcel dokázať a ako sa mu s uvedenou problematikou podarilo "bojovať".
- 5. **Kľúčové slová** musia v rozsahu 5-6 slov presne vystihovať obsahovú štruktúru práce ako celku.
- 6. **Štruktúra práce** musí byť navrhnutá a vyhotovená tak, aby svojou skladbou presne zodpovedala ustanoveniam platnej legislatíve vydanej Ministerstvom školstva SR<sup>1</sup> a Technickej univerzity v Košiciach.
- 7. **Úvod** nie je písaním obsahom (na to slúži abstrakt), ale mal by čitateľa v krátkosti (maximálne 1 strana) uviesť do problematiky, ktorá je obsahom práce ako celku. Malo by to byť krátke, ale zároveň výstižné uvedenie do problematiky, ktoré by potenciálneho čitateľa malo **nalákať** a nie **naľakať** k tomu aby si prácu prečítal, alebo aspoň prelistoval
- 8. **Záver** musí obsahovať:
	- a) k čomu sa autor dostal, načo počas práce prišiel;
	- b) konkrétne fakty a nie domnienky, či obsiahlu nič nehovoriacu teóriu;
	- c) ako to vlastne v danej oblasti, ktorú autor spracovával vyzerá.
- 9. Abstrakt je veľmi krátky a výstižný písaný "obsah" práce (sumarizácia hlavných myšlienok práce), ktorý by mal v rozsahu 5-6 viet (maximálne 100 slov) povedať všetky podstatné fakty riešené v práci ako celku, teda v krátkosti popísať o čom tá práca vlastne je.
- 10. **Obsah** spracovať maximálne do tretej úrovne nadpisov (vrátane) s dôrazom na jeho grafickú úpravu.
- 11. Pri písaní samotného textu práce:
	- a) používať tretiu osobu jednotného čísla;
	- b) dodržiavať správny čas a postupnosť časov;
	- c) dbať na správnu štylistiku textu tak, aby tento bol jasný hneď na prvé prečítanie a nepôsobil zbytočne zmätočne (musí to mať hlavu a pätu);
	- d) dbať na celkovú grafickú úpravu textu a formát stránky (optické oddelenie obrázkov alebo odrážok od jednotlivých odsekov);
	- e) dbať na určovanie jednotlivých odsekov;
	- f) pozornosť zamerať na prípadné preklepy, ktoré môže automatická kontrola vyhodnotiť ako správne, ale v kontexte vety môže ísť o hrubú gramatickú chybu (za gramatickú stránku zodpovedá autor).

<sup>1</sup> *Metodické usmernenie Ministerstva školstva SR* 

- 12. Rozsah spracovania práce dodržať nasledovne:
	- a) určený počet strán v zadaní práce považovať za rozsah hlavných častí<sup>2</sup>, ktorý začína úvodom a končí záverom, a do ktorého nie sú zahrnuté tzv. povinné strany *(titulný list, analytický list, abstrakty, zadanie, čestné vyhlásenie, poďakovanie, predhovor, zoznamy skratiek a definícií, obsah);*
	- b) určený rozsah strán "čistého" textu pre rozsah práce dodržať s toleranciou **-5% / +10% určeného počtu strán;**
- 13. Text nepísať ako priamu reč, s výnimkou priamej citácie výrokov, kde používať odvolávky na použitú literatúru alebo iné zdroje [\(pozri ďalšie informácie\)](#page-8-0).
- 14. Text v celej práci zarovnávať do formátu "BLOK" (klávesová skratka *CTRL+J*).
- 15. Text písať zrozumiteľne a nepoužívať dlhé a zložité súvetia, hlavne pri vyjadrovaní podmienečnosti.
- 16. Na zvýrazňovanie dôležitých informácií nepoužívať zvýrazňovanie priamo v texte (tučné písmo, kurzíva), ale v maximálnej možnej miere použiť iný spôsob, napríklad odrážky a pod.
- 17. Pri písaní zátvoriek nepoužívať medzery medzi zátvorkami a textom v nich a jednotlivé zátvorky používať nasledovne:
	- a) jednoduché zátvorky ( ) v texte a priamo vo vzorcoch;
	- b) lomené zátvorky  $\{\}$  priamo vo vzorcoch;
	- c) hranaté zátvorky [ ] označovanie vzorcov a použitej literatúry.
- 18. Pri písaní dátumov v texte:
	- a) používať výhradne len jednu formu

**(15.máj 2009 a 28.júl 2010 alebo 15.5.2009 a 28.7.2010);**

- b) za bodkami v dátume nevynechávať medzery.
- 19. Pokiaľ je text spracovávaný pomocou odrážok:
	- a) určiť si presnú hierarchiu a formát jednotlivých odrážok, ktorú dodržiavať v celej práci;

**VZOR**

- **a) 1. úroveň odrážky**
	- ➢ **2. úroveň odrážky**
		- **3. úroveň odrážky**
			- − **4. úroveň odrážky**
- b) jednotlivé odrážky nevytvárať ručne, ale použiť funkciu MS WORD, ktorá mnohé funkcie, vrátane formátu jednotlivých odrážok, robí automaticky.
- 20. Pokiaľ je text spracovávaný pomocou odrážok, ktoré budú ďalej rozvinuté (*odporúčam túto formu*) koncipovať znenie textu v nasledovnej štruktúre:
	- a) krátky úvod do problematiky pojednávajúcej v odrážkach;
	- b) odrážky;
	- c) názov podkapitoly (časti podkapitoly...);
	- d) text rozširujúci informácie spadajúce do oblasti, ktorú odrážka predstavuje.

<sup>2</sup> *Metodické usmernenie Ministerstva školstva SR* 

- 21. Pokiaľ je text spracovávaný v odrážkach, ktorých dĺžka vo väčšine odrážok neprekročí rozsah 2-3 viet alebo je menšia ako 5 riadkov, spracovávať text v nasledovnej štruktúre:
	- a) krátky úvod do problematiky pojednávajúcej v odrážkach;
	- b) odrážky;
	- c) text rozširujúci informácie spadajúce do oblasti, ktorú odrážka predstavuje
		- − *názov odrážky text odrážky, text odrážky, text odrážky, text odrážky, text odrážky, text odrážky, text odrážky,*
- 22. Každý nový odsek:
	- a) začínať odsadením podľa tabelátora (Tab), ktorý nastaviť na hodnotu 12 a nie medzerníkom, inak prenos textu do ["ŠABLONY"](http://www.etd.sk/tuke/dokumenty.html) spôsobí rozhodenie textu;
	- b) písať bez vynechaného riadku, ak text odseku:
		- významovo úzko súvisí s textom v predchádzajúcom odseku;
		- je jeho priamym pokračovaním, rozvíjaním alebo doplnením;
	- c) oddeliť vynechaním jedného riadku, ak text v odseku:
		- už nie je úzko myšlienkovo spätý s predchádzajúcim textom;
		- tvorí samostatný súbor myšlienok;
		- nasleduje po názve kapitoly alebo podkapitoly (vynechaný riadok je totožný s riadkom, ktorý za nimi sa vynecháva – pozri bod 32 a 34).
- 23. Každá kapitola musí obsahovať:
	- a) krátky úvod (bez označenia), kde rozpracovať základný obsah kapitoly a jej väzby na predchádzajúci alebo iný text (toto ustanovenia sa týka aj všetkých podkapitol prvej úrovne);
	- b) čiastkový záver (s označením, že je to čiastkový záver, ale bez číslovania), v ktorom v krátkosti zhrnúť najdôležitejšie fakty rozpracované v kapitole (netýka sa podkapitol);
	- c) čiastkový záver predchádzajúcej kapitoly a krátky úvod novej kapitoly by mali spolu tvoriť významovo a myšlienkovo jeden celok (netýka sa podkapitol).
- 24. Pri vyplňovaní formulárov v ["ŠABLONE"](http://www.etd.sk/tuke/dokumenty.html):
	- a) používať presnú formu označenia (pozor na označenie BP bakalárska práca DP diplomová práca);
	- b) dátumy uvádzať v jednotnej forme a to bez ohľadu ako je to nastavené v "ŠABLONE"

(15.máj 2009 a 28.júl 2010 alebo 15.5.2009 a 28.7.2010);

<span id="page-5-0"></span>c) vyplniť všetky požadované položky.

### **Definície, skratky, značky [HORE](#page-0-2)**

- 25. Používať len jasné a stručné definície, ktoré zapisovať do časti na to určenej (pozri štruktúru práce vo formáte ["ŠABLONA"](http://www.etd.sk/tuke/dokumenty.html)).
- 26. Všetky skratky použité v texte uviesť v zozname skratiek (samostatná časť práce) aj s vysvetlením ich významu.
- 27. **Zoznam symbolov a skratiek** a definovanie **základných pojmov** musia byť usporiadané v abecednom poradí.
- 28. Skratky v texte:
	- a) písať bez bodiek;
	- b) pri prvom použití skratky v texte uviesť najskôr plné znenie skracovaného textu s odvolávkou v zátvorke, kde uviesť ďalej používanú skratku,

napríklad: letecký úrad (ďalej len CAA);

- 29. Definície, skratky a použité symboly uvedené v predpísanej časti práce:
	- a) písať vo forme tabuľky so skrytým linkovaním alebo v tvare podľa vzoru (pozri nasledujúci bod);
	- b) zoradiť v abecednom poradí.
- 30. Všetky definície a skratky uvedené v samostatnej časti kam patria zarovnávať podľa nasledovného vzoru:
	- **Predmet definície:** slovo alebo výraz v použitom tvare v pôvodnom jazyku, jeho slovenský ekvivalent (ak ide o cudzojazyčný výraz) zvýraznený podčiarknutím a definíciu písať už len v slovenskom jazyku, pričom druhý a ďalšie riadky textu zarovnať tabelátorom (pozri tento príklad) v tvare

**RUNWAY:** Vzletová a pristávacia dráha je..........text definície, text definície, text definície, text

**SVETLOTECHNICKÝ SYSTÉM:** je...... definície, text definície, text definície, text definície, text definície, text definície, text definície, text definície, text definície, text definície,

- <span id="page-6-0"></span>**Použitá skratka:** popis uvedenej skratky v slovenskom jazyku, v zátvorke uviesť plný cudzojazyčný výraz pre uvedenú skratku ak je použitá cudzojazyčná skratka, v texte zvýrazniť písmená, z ktorých je skratka tvorená, pričom druhý a ďalšie riadky textu zarovnať tabelátorom tak, ako pri definíciách v tvare:
	- **CAA** letecký úrad (**C**ivil **A**viation **A**uthority)
	- **ICAO** Medzinárodná organizácie pre civilné letectvo (**I**nternational **C**ivil **A**viation **O**rganization);

### **Nadpisy, odrážky a odesky [HORE](#page-0-2)**

- 31. Názvy jednotlivých kapitol, podkapitol a ostatné nadpisy písať nasledovne:
	- a) NÁZVY JEDNOTLIVÝCH KAPITOL písať VEĽKÝMI PÍSMENAMI
	- b) Názvy podkapitol a ostatné nadpisy písať len s prvým veľkým písmenom, pokiaľ to nevyžadujú pravidlá slovenského pravopisu inak (vlastné mená a pod.).
- 32. Každá kapitola **MUSÍ ZAČÍNAŤ** na samostatnej novej strane.
- 33. Za hlavným nadpisom kapitoly (1. NADPIS) a podnadpisom (1.1 Podnadpis) vynechať vždy jeden riadok.
- 34. Pri číslovaní (kapitoly, časti, odrážky, atď.) používať viacúrovňovú štruktúru číslovania alebo odrážok a tomu prispôsobiť aj zarovnávanie odsekov *(pozri vzor v nasledujúcom bode - odporúčam)*.
- 35. Číslovanie jednotlivých kapitol, podkapitol, odsekov, odrážok a riadkov odporúčam dodržiavať zásady určené šablónou alebo nasledovné tvar a zarovnávanie ľavého okraja nasledovného textu

### VZOR

#### **1. Názov kapitoly**

text kapitoly text kapitoly text kapitoly text kapitoly text kapitoly text kapitoly text kapitoly text kapitoly text kapitoly text kapitoly text kapitoly

#### **1.1. Názov podkapitoly**

text podkapitoly text podkapitoly text podkapitoly text podkapitoly text podkapitoly text podkapitoly text podkapitoly text podkapitoly text podkapitoly text podkapitoly text

#### **1.1.1. Názov časti patriacej do podkapitoly**

text text text text text text text text text text text text text text text text text text text text text text text text text text

#### **1.2. Názov podkapitoly**

text podkapitoly text podkapitoly text podkapitoly text podkapitoly text podkapitoly text podkapitoly text podkapitoly text podkapitoly text podkapitoly text podkapitoly text

#### alebo

Text text text text text text text text text text text text text text text text text text text text text text text text text text:

- a) text odseku text odseku text odseku text odseku text odseku text odseku text odseku text odseku text odseku text odseku text odseku text odseku text odseku text odseku text:
	- text odrážky text odrážky text odrážky text odrážky text odrážky text odrážky text odrážky text odrážky text odrážky.
- b) text odseku text odseku text odseku text odseku text odseku text odseku text odseku text odseku text odseku text odseku text odseku text odseku text odseku text odseku text .

36. Pri písaní odrážok postupovať ako pri písaní ucelenej vety, kde:

- a) úvodnú vetu pred odrážkami začať veľkým písmenom a zakončiť dvojbodkou;
- b) medzi úvodnou vetou a prvou odrážkou nevynechávať riadok;
- c) na konci každej odrážky napísať bodkočiarku;
- d) odrážky zarovnať podľa textu, ktorý im predchádza (pozri vzor v predchádzajúcom bode, druhá časť);
- e) za poslednou odrážkou napísať bodku;
- f) medzi poslednou odrážkou a ďalším textom vynechať jeden riadok.

### <span id="page-8-0"></span>**Odvolávky na zdroje informácií, zoznam literatúry [HORE](#page-0-2)**

- 37. Všetky získané informácie a tvrdenia uvedené priamo v texte prepojiť na zdroj (literatúra, internet) formou odvolávok na použitú literatúru alebo internetovú stránku.
- 38. Odvolávku na zdroj informácií alebo citáciu robiť s použitím poznámky pod čiarou *(využívať funkciu programu WORD pomocou príkazov "Vložiť" - "Poznámka pod čiarou")*, kde v poznámke uviesť poradie literatúry podľa zoznamu použitej literatúry v tvare [XX] s doplnením strany, kde sa v tejto literatúre informácia nachádza *(odporúčam využiť funkciu MS WORD pre automatické väzby).*
- 39. Citáciu uvádzať iba pri:
	- a) priamych výrokoch (priamej reči), kde nie je vhodné alebo možné popísať získané informácie iným spôsobom;
	- b) nutnosti presného vyjadrenia určitého tvrdenia, kde je potrebné zvýrazniť práve význam ako je problematika sformulovaná.
- 40. Pokiaľ sa odvolávka týka príloh, tieto uvádzať priamo v texte v tvare (Príloha XX) alebo (pozri Príloha XX) *(odporúčam využiť funkciu MS WORD pre automatické väzby)*.
- 41. Poznámky pod čiarou *(veľkosť a umiestnenie by mal pri použití funkcie programu WORD navrhnúť systém sám)*:
	- a) číslovať v celkovom poradí tak, ako sa v práci vyskytujú *(funkcia MS WORD robí automaticky)*;
	- b) písať vždy na spodnej časti tej strany, kde sa odvolávka v texte nachádza *(funkcia MS WORD robí automaticky)*.
- 42. Pokiaľ sa odvolávka týka:
	- a) vety alebo jednej odrážky: uviesť odvolávku na konci tejto vety (odrážky) pred bodkou (bodkočiarkou);
	- b) celého odseku s odrážkami: uviesť odvolávku ešte pred dvojbodkou v "úvodnej" vete a na konci odrážok ju už neuvádzať;
	- c) viacerých zdrojov, je možné ich uviesť v poznámke pod čiarou spoločne v tvare:

2 ) [XX] strana 25; [YY] strany 15 a 58; [ZZ] strana 47

- <span id="page-8-1"></span>43. Zoznam zdrojov informácií (literatúra, internet):
	- a) ak bola použitá tlačená forma literatúry písať zoznam v tvare (pozri poriadne červené zvýraznenie vo vzore):
		- [XX] PRIEZVISKO AUTORA *(veľkým)***,** MENO *(len prvé písmeno krstných mien, za ním bodka a čiarka ak je viac autorov alebo viac krstných mien jedného autora)***.:** Názov publikácie (v prípade článkov z časopisov: Názov článku, Názov, číslo a ročník časopisu)**;** Vydavateľstvo**;** Miesto a rok vydania**;** ISBN (nie je povinné)**;**
	- b) ak je v práci použitá literatúra, alebo publikácia zverejnená na internetovej stránke písať zoznam literatúry v tvare (pozri poriadne červené zvýraznenie vo vzore):
		- [XX] PRIEZVISKO AUTORA *(veľkým)***,** MENO *(len prvé písmeno krstných mien, za ním bodka a čiarka ak je viac autorov alebo viac krstných mien jedného autora)***.:** Názov publikácie (v prípade článkov z časopisov: Názov článku, Názov, číslo a ročník časopisu)**;** Vydavateľstvo**;** Miesto a rok vydania**;** ISBN (nie je povinné); dostupné na internete: *(presný názov - link stránky získania); dátum, kedy bola informácia zo stránky získaná;*
	- c) bez ohľadu na spôsob získania informácie (literatúra, internet) usporiadať zdroje podľa abecedy podľa priezviska autorov.
- 44. Zoznam použitých internetových stránok:
	- a) písať oddelene od zoznamu literatúry;
	- b) písať v skrátenom tvare bez rozsiahleho rozpisovania presného umiestnenia súboru v tvare:
		- [XX] www.icao.int
		- [YY] [www.tuke.sk/lf](http://www.tuke.sk/lf)
	- c) usporiadať podľa abecedy.

### **Uloženie práce na médium a média v práci [HORE](#page-0-2)**

- 45. Názvy súborov spracovaných v programe *MS Word, MS EXCEL, MS PowerPoint alebo Acrobat Reader*  uvádzať v tvare:
	- a) diplomová (bakalárska) práca: DP(BP)-PRIEZVISKO\_MENO
	- b) prílohy k práci: DP(BP)-PRIEZVISKO\_MENO Príloha XX
		- c) prezentácia (ak bude na médiu): DP(BP)-PRIEZVISKO\_MENO
- <span id="page-10-0"></span>46. CD s finálnou verziou práce a prílohami, ktoré budete ukladať do zviazaných výtlačkov práce:
	- a) označiť nasledovnými údajmi (pozri obrázok): TECHNICKÁ UNIVERZITA V KOŠICIACH • názov univerzity a fakulty; LETECKÁ FAKULTA • druh záverečnej práce; DIPLOMOVÁ (BAKALÁRSKA) PRÁCA • skratka katedry; **KMLP** Príloha 1 • názov záverečnej práce; • meno a priezvisko autora záverečnej práce; Názov práce • rok spracovania; -Meno a priezvisko autora práce Košice - rok
	- b) nalepiť dozadu knihy tak, aby sa CD dalo dobre vybrať ale zároveň, aby nevypadlo.

### **Obrázky, schémy, tabuľky: [HORE](#page-0-2)**

- 47. Veľkosť obrázkov a tabuliek navrhnúť tak, aby ich po transformácii do "ŠABLONY" nezmenilo (nerozhádzalo), preto odporúčam:
	- a) maximálnu šírku obrázkov a tabuliek 15 cm;
	- b) maximálnu výšku obrázka 9 cm, pričom dôraz položiť na zachovanie pôvodného vzájomného pomeru výšky a šírky obrázku tak, aby nedošlo k jeho deformácii.
- 48. Obrázky a schémy:
	- a) označiť **dole** pod obrázkom (schémou) v tvare: OBRÁZOK *X*, *NÁZOV* a text vycentrovať podľa okrajov strany;
	- b) obrázok vycentrovať podľa okrajov strany bez ohľadu na jeho veľkosť;
	- c) nepoužívať obrázky s tmavým podkladom (čierne pozadie);
	- d) použité obrázky a schémy musia byť uvedené v zozname obrázkov (samostatná časť práce) aj s uvedením stany na ktorej sa nachádzajú *(odporúčam využiť funkciu MS WORD pre automatické väzby)*.

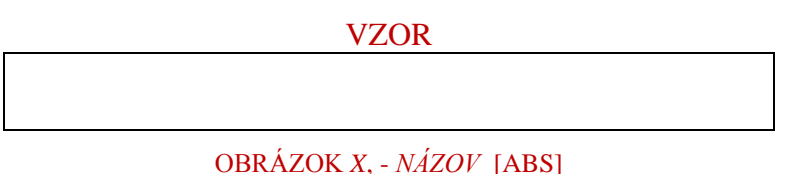

### 49. Tabuľky:

- a) označiť **hore** nad tabuľkou v tvare: TABUĽKA X, *NÁZOV* a text zarovnať na ľavý okraj tabuľky;
- b) zdroje údajov uvedených v tabuľke uviesť **dole** pod tabuľkou v tvare: ZDROJ: *názov zdroja* a text zarovnať na ľavý okraj tabuľky (*pokiaľ je tabuľka vytvorená výsledkami dosiahnutými autorom práce, zdroj sa NEUVÁDZA*);
- c) tabuľky centrovať podľa okrajov strany bez ohľadu na ich veľkosť a označenie a názov zarovnať na ľavý okraj tabuľky;
- d) použité tabuľky musia byť uvedené v zozname obrázkov (samostatná časť práce) aj s uvedením stany na ktorej sa nachádzajú *(využiť funkciu MS WORD pre automatické väzby)*;
- e) text v tabuľke v jednotlivých bunkách upraviť podľa jednotného formátu:
	- text v hlavičkách tabuliek písať veľkými písmenami, zvýrazniť tučným písmom a vycentrovať;
	- text jednotlivých bunkách centrovať alebo zarovnať k ľavému okraju (odporúčam);
	- číselné údaje centrovať alebo zarovnávať k pravému okraju bunky s posunutým ľavým okrajom (odporúčam);
- f) v prípade prechodu tabuľky cez niekoľko strán uvádzať hlavičku tabuľky na každej začatej strane *(funkcia MS WORD robí opakovanie riadkov záhlavia automaticky - odporúčam)*.

VZOR

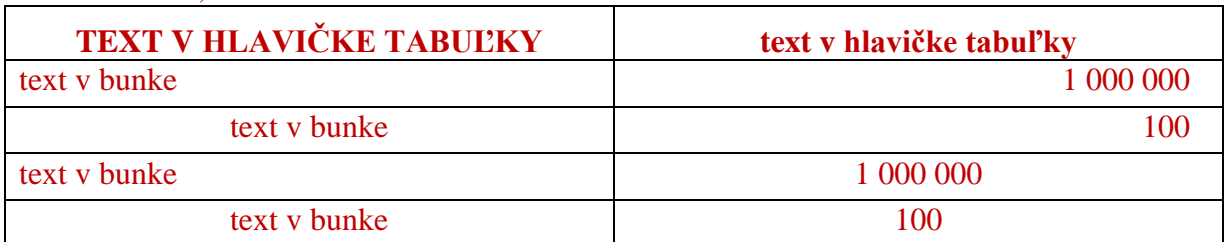

### TABUĽKA *X*, - *NÁZOV*

ZDROJ: [*názov zdroja]*

### <span id="page-12-0"></span>**Prezentácie pre obhajobu [HORE](#page-0-2)**

50. Prezentácia:

- a) prezentáciu pre obhajobu záverečnej práce spracovať v štruktúre:
	- čelná strana;
	- osnova (obsah) prezentácie, ktorá by mala byť totožná s osnovou práce;
	- jadro prezentácie;
	- záver prezentácie.
- b) na čelnú stranu prezentácie uviesť:
	- presný názov práce vo veľkosti písma maximálne 36, ktorý umiestniť do stredu strany a text vycentrovať;
	- meno autora práce uviesť vo veľkosti písma maximálne 14 v ľavom dolnom rohu čelnej strany.
- c) jadro vytvoriť s nasledovným obsahom:
	- v krátkosti predstaviť jednotlivé časti práce (10-15 % vymedzeného času);
	- pozornosť zamerať hlavne na cieľ práce podľa zadania.
- d) pre jednotlivé kategórie textu v prezentácii používať ľubovoľne zvolenú, ale jednotnú veľkosť písma, ktorú odporúčam použiť nasledovne:
	- názov práce na čelnej strane veľkosť 40 alebo 44, veľké písmená, tučné;
	- meno autora práce na čelnej strane veľkosť 14;
	- nadpis na každej snímku veľkosť 36 alebo 40, veľké písmená, tučné;
	- text na snímkach veľkosť 16-20;
- e) pri príprave prezentácie dať ďalej pozor:
	- prezentáciu koncipovať heslovite vo forme odrážok hovoriacich o prezentovanej problematike s minimálnym obsahom súvislého textu;
	- nepoužívať rôznofarebné pozadie, ktoré by mohlo pri prezentovaní splývať s písmom;
	- kombinovať farby písma a textu maximálne kontrastne;
	- animácie používať len vhodným a nerušivým spôsobom, ktorý zbytočne nebude zdržovať samotnú prezentáciu;
	- vyhýbať sa v maximálnej možnej miere použitiu zvukových efektov;
	- prezentáciu pripraviť v maximálnom rozsahu do 10 snímok;
	- prezentácia musí opticky "dobre vyzerať už na prvý pohľad";
	- dĺžku trvania pripravenej prezentácie si preveriť jej prezentovaním nahlas a po stojačky a pokiaľ čas dosiahne rozsah 80-90 % určeného času na prezentáciu je všetko v poriadku, pokiaľ nie upraviť ju do určeného rozsahu.